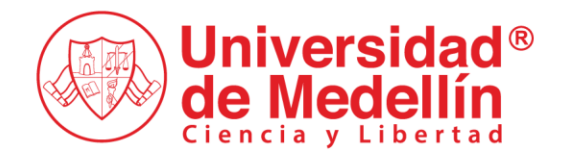

#CampusVivo

**Instructivo para radicar solicitudes en la mesa de Servicios de Admisiones y Registro Académico SARA (usuario interno)**

Código: IN-DO-05

Versión: 01

Edición: 19/02/2024

#### **Objetivo: Orientar a los usuarios en el proceso de contacto a través de SARA Usuarios: Estudiantes, Egresados, Empleados y Docentes con cuenta de correo institucional (office 365)**

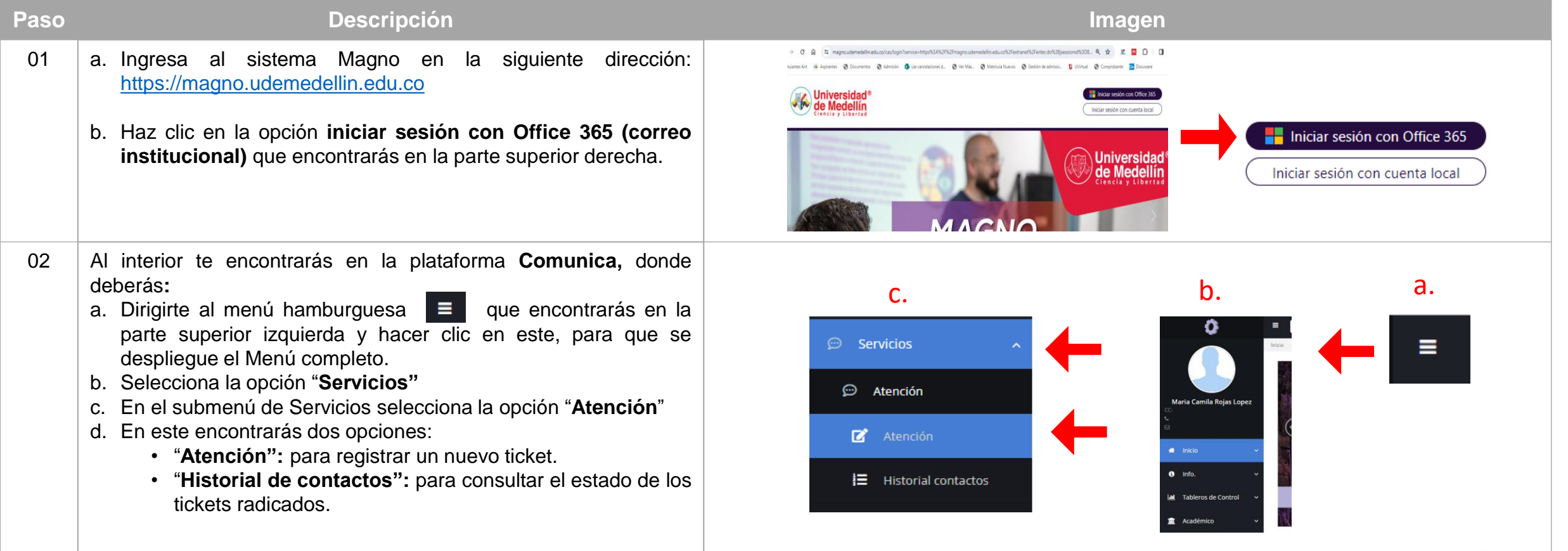

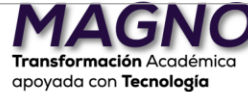

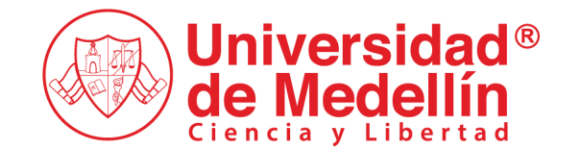

## **Solicitudes SARA (usuario interno)**

apoyada con Tecnología

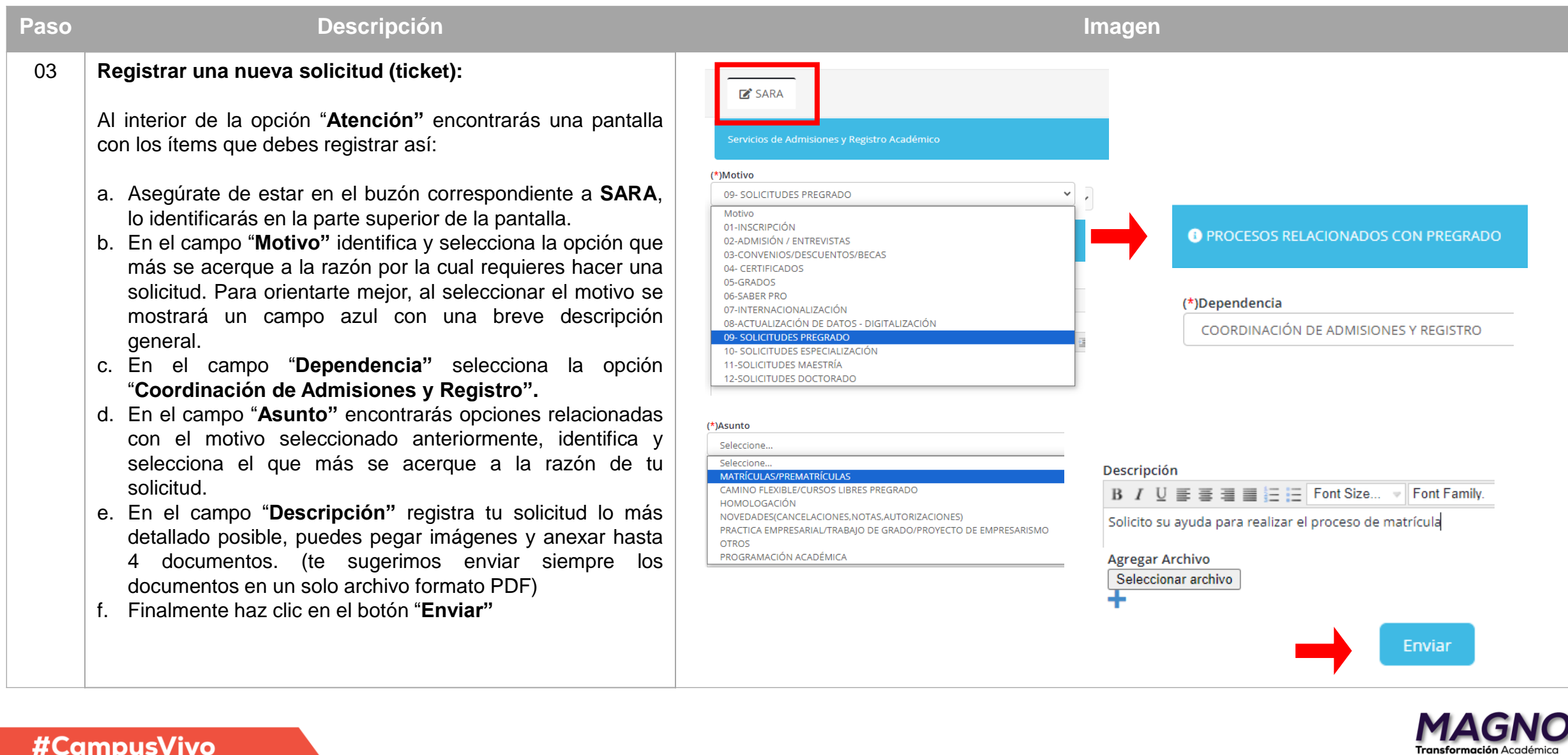

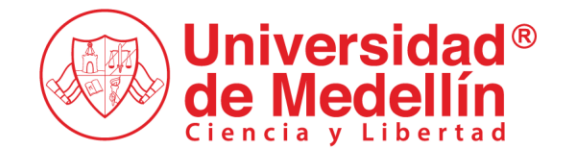

# **Solicitudes SARA (usuario interno)**

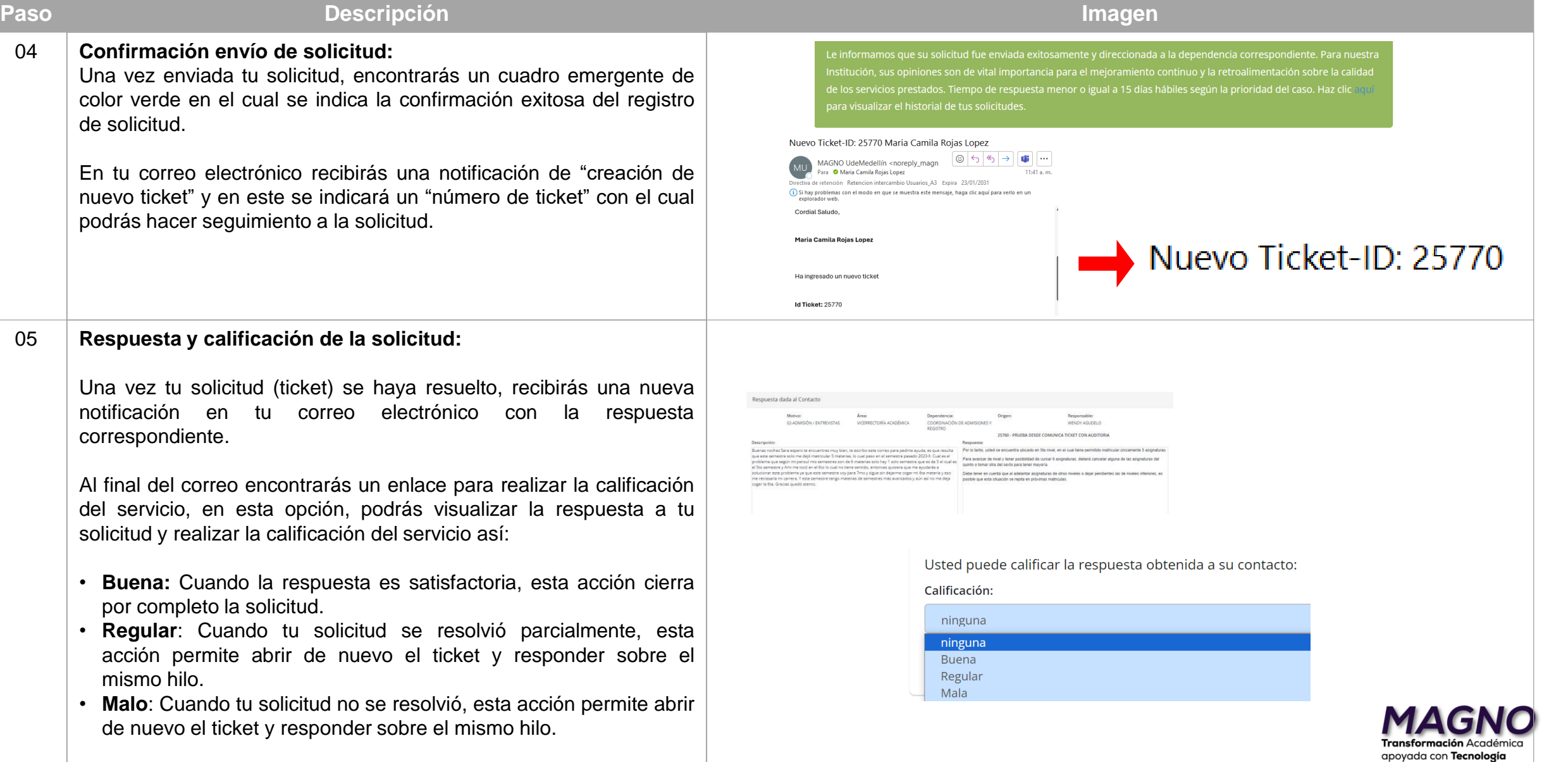

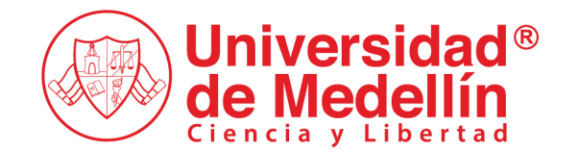

### **Solicitudes SARA (usuario interno)**

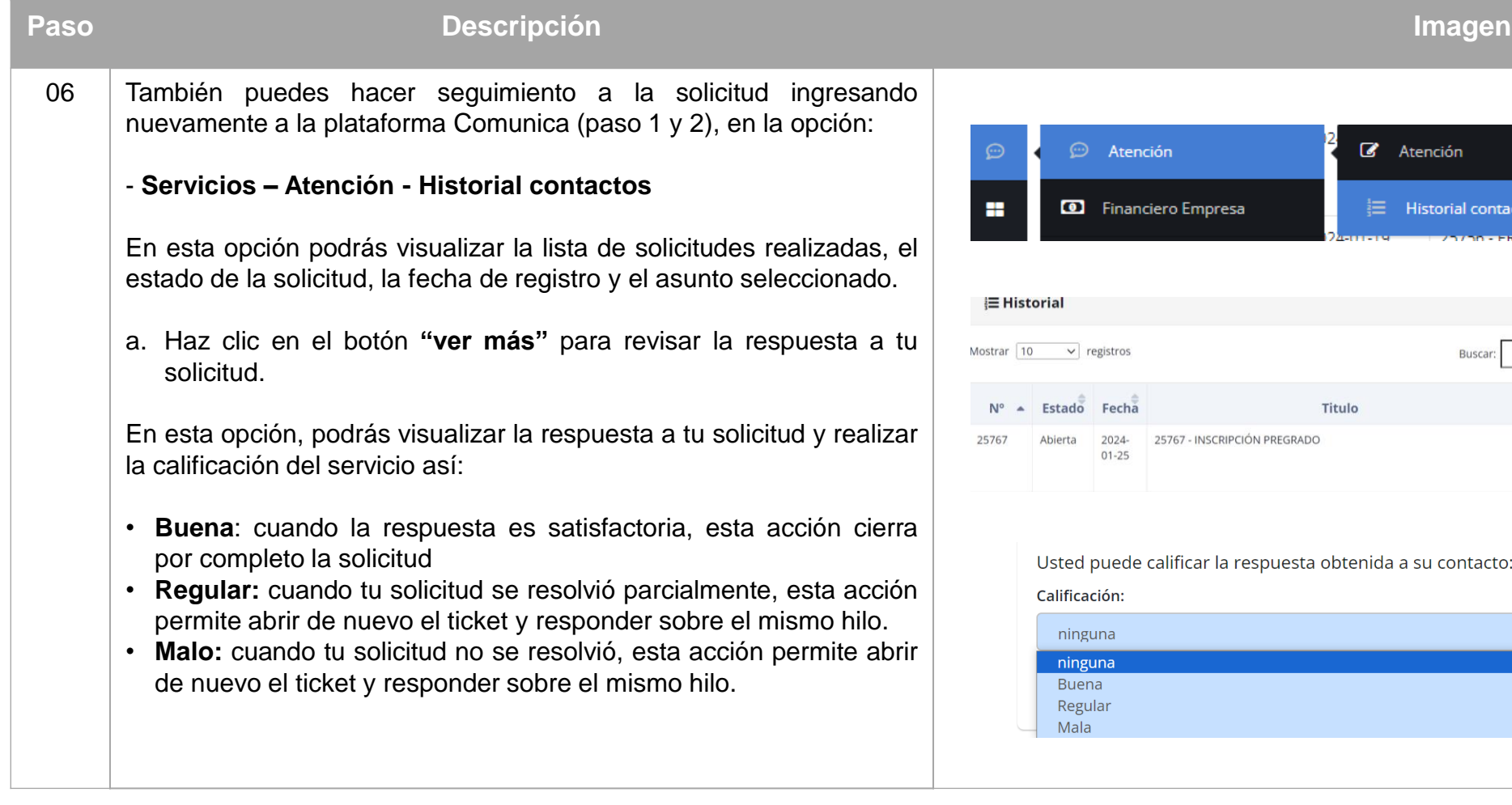

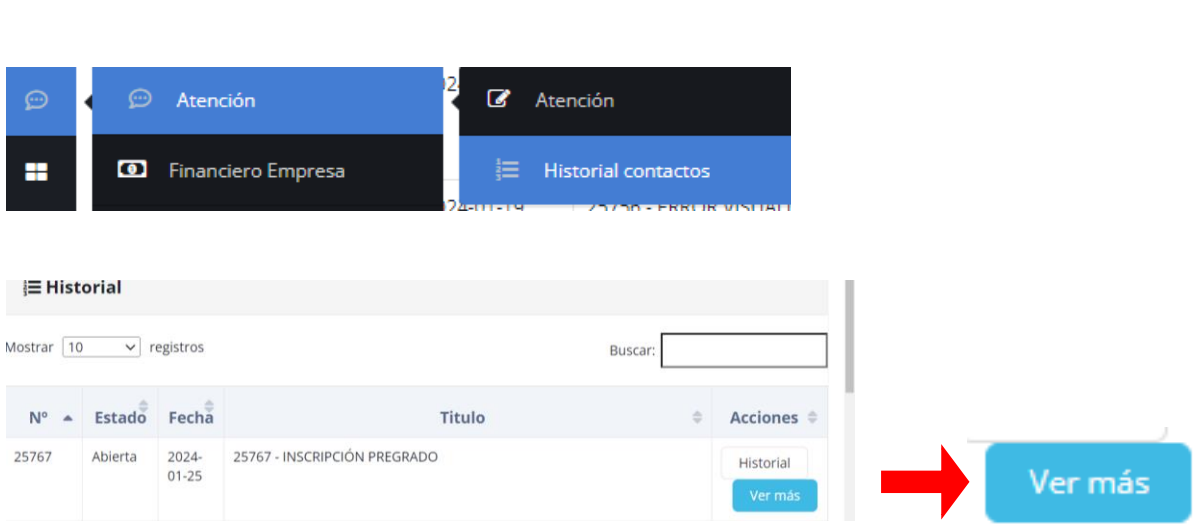

btenida a su contacto:

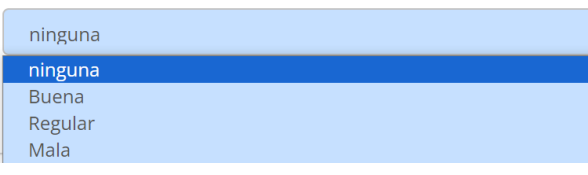

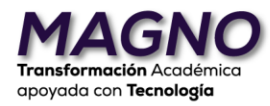

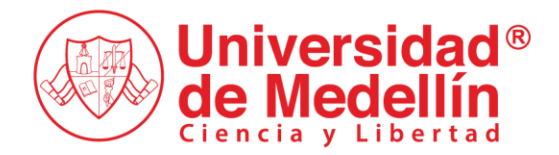

### **Control de cambios del documento:**

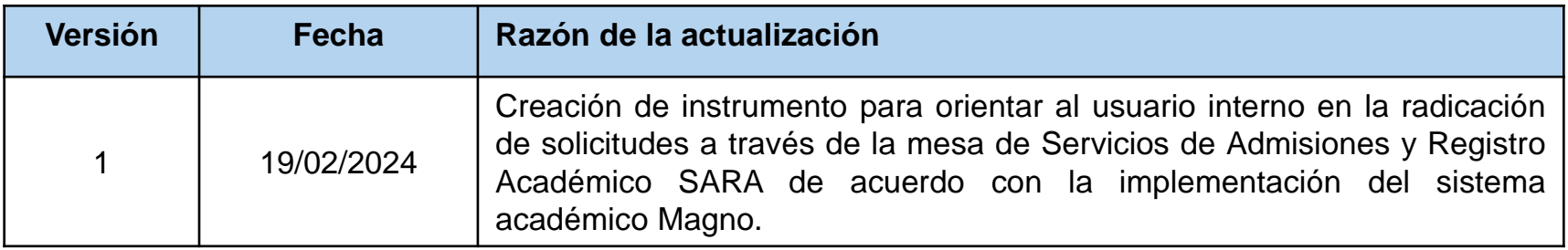

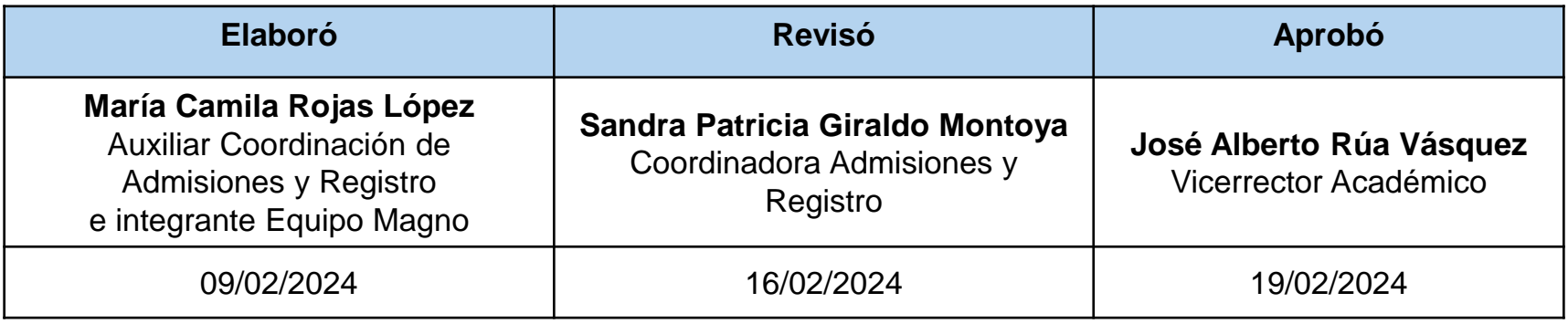

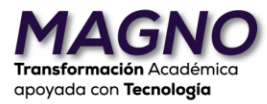